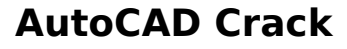

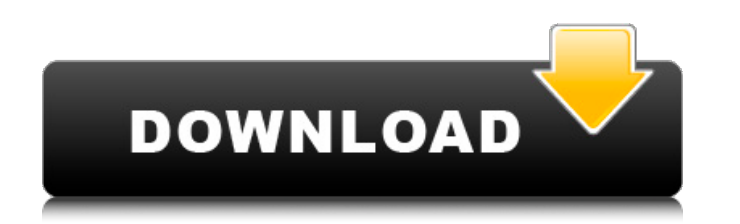

## **AutoCAD Crack+ License Code & Keygen**

AutoCAD Crack Free Download comes with many helpful features, and many of them are readily available even to novice users. The following AutoCAD tutorials will provide a comprehensive overview of the product and the common user tasks, and will provide examples of how to use those features. AutoCAD has a large number of commands. These can be accessed either by the main menu or through the ribbon, which is divided into tabs. Each tab is linked to a specific set of commands, and contains icons to allow you to use those commands in a single operation. For example, the commands in the Home tab are available when drawing a house and the commands in the Nodes tab can be used to draw nested components. Below is a list of the different tabs and their primary commands: Here is a list of the different tabs and their primary commands: If you are unsure how to use a specific command, look it up in the Help system. If you are not already familiar with drawing in AutoCAD, the tutorial above can be a useful introduction. When you are ready to start using the program more extensively, let's take a closer look at some of the features of AutoCAD. Menu The menu system allows you to quickly access the program's main features. To access any of the features in AutoCAD, choose View > Options > Menu. You can change the size and location of the menu by accessing the View tab, and the keyboard shortcuts for the menus are shown in the shortcut bar at the bottom of the screen. Note that you can access the menu system without entering the menu commands or the commands in the shortcut bar. The Menu tab in the Options dialog contains the following menus: Accessories The Main toolbar, available by default, gives you access to most of the major commands in the program. You can change the location of the toolbar and move it by accessing the Options menu. Note that a second toolbar will appear if you insert a shape. The Main toolbar in the Options dialog: Paint The Paint menu is accessed from the same menu, and you can select a color that you have saved as your default color from the Color

In the early 1990s, Autodesk released a proprietary command line application called Autodesk Architectural Desktop. In 1993, Autodesk Architectural Desktop was published as a component of AutoCAD Activation Code, as the first "plug-in" for AutoCAD Serial Key. It was published as an "ObjectARX application" because Autodesk Architectural Desktop was based on Autodesk's ObjectARX C++ class library. References External links Category:3D graphics software Category:Computer-aided design software for Windows Category:Raster graphics editors Category:Proprietary software Category:AutoCAD Free DownloadLegalizing Marijuana Can Lead to Increased Use of Other Drugs A study published in Health Affairs shows that, as Colorado has moved towards full legalization, the number of people reporting being current or former users of cannabis is now lower than it was before the implementation of the state's legalization. But this decrease may be only a temporary phenomenon, researchers caution. As they noted: An increase in use of tobacco and other drugs, particularly cocaine and prescription opioids, could occur among people who use cannabis. Increases in alcohol, prescription and illicit opioid and cocaine use were observed in Colorado following implementation of the state's Amendment 64 and implementation of retail sales of cannabis for adult use. In 2012, before legalization, 3.6% of Colorado adults reported being current users of cannabis, which increased to 5.1% in 2014 and to 7.5% in 2015. This decrease in cannabis use may be due to the fact that the country has "changed its perception of cannabis" and adults see less use of cannabis as a social and recreational activity, but rather as medicine, Gabor said. Other drugs may increase in use, for example, because people who use cannabis tend to be less strict in their use of alcohol and tobacco, according to Gabor. Two other recent studies have also shown that marijuana use can lead to use of other illicit drugs. In a January 2012 study published in the journal Drug and Alcohol Dependence, researchers found that college students who used cannabis more frequently were more likely to also use cocaine. The study involved 2,055 college students who were enrolled in the baseline portion of a larger longitudinal study on substance use. After one year, 54% of the students who had never used cannabis had used it by the end of the study, af5dca3d97

Palette. You can also change the line thickness, fill color and line color with a single click of the mouse by selecting your color from the Color Palette. The Color Palette in the Options dialog:

**AutoCAD Crack License Key Full Free**

## **AutoCAD Free [Updated-2022]**

Copy the autocad key from the downloaded file to the /config/data/ folder in your Autocad folder. V2: 1. Copy the autocad key from the downloaded file to the /config/data/ folder in your Autocad folder. 2. Open Autocad and activate Autocad. 3. Click File -> Options. 4. Click the Advanced Tab and click the Startup Options button. 5. Click the Runtime Options button. 6. Paste the Autocad Key into the text box. 7. Click OK. 8. Click Run. Q: Combining multiple sbt scripts I have multiple sbt scripts (or plugins) in a base directory called scripts, like this: .  $\longleftarrow$  build.sbt  $\longleftarrow$  build.properties  $\longleftarrow$ scripts  $\Box$  script1.sbt  $\Box$  script2.sbt And in a directory that I want to run one of the scripts I run sbt run-script. sbt runscript scripts/script1.sbt My question is: how can I run the script script1.sbt, which has no dependencies, at the same time as script2.sbt, which has the dependency, and how can I declare these dependencies in the build.sbt script (in sbt 0.13.x)? A: The most straight forward way I can think of is to have an SBT script that will load the 2 scripts into the sbt runner and build the project. It can be done in this way: sbt-2.0.0-SNAPSHOT/sbt/sbt/Project.scala import sbt. import Keys. object Project  $\{$  //Import dependencies for scripts in the same directory val scriptDirectory = new File("scripts") import Dependencies.\_ //Load 2 scripts and build the project def scripts(base: String): Project = { val scriptFile = scriptDirectory.getCanonicalPath + "/" + base + ".sbt" val scriptName = base val script = base.split("/").dropRight(

## **What's New In?**

Make alternate views of drawings for better planning and navigation. Group drawings into alternate views, including an accompanying plan view. (video: 7:01 min.) Scene Drawing: Add lighting and shadows to your drawings to better visualize your models. Create virtual light sources and create reflections. Shadow geometry shows where models would be in the light and shadows. Change the visual appearance of your models with more than 200 different material properties. With AutoCAD, you can draw 3D models directly in 2D, and you can now create more accurate and complex drawings. Under the hood, new rendering technology provides the fastest rendering on the market. New rendering technologies allow you to see your drawings the way they're really intended to be seen. Design surfaces: AutoCAD is the industry leader in 2D and 3D design technology, and with these new features you can design more accurately. Design surfaces are geometric abstractions that allow you to more easily create your designs. Using surface design tools, you can quickly modify complex design surfaces, such as cylinders, cones, tori, and solids, to create a wide variety of technical drawings. With more advanced modeling tools, you can change a design's properties, such as the surface diameter, material, color, or face, to modify the design. Model Variants: Create multiple variants of a single object. Transform, animate, and manage your variants. Simplify repetitive drawing tasks with variant templates. Specify one or more templates, and you can quickly create multiple drawings based on these templates. Design Tools: Easily design surfaces with the new Design Surface tools. Create your designs the way they're intended to be seen by using the tools in the Design Surface menu. Spheres, cylinders, tori, and solid surfaces are all part of the new Design Surface tools, which make it easy to create, modify, and manage designs. You can quickly create a design surface, modify its properties, and work with variants. Create a design surface and quickly create new design surfaces. AutoCAD 2020 and earlier releases included the DesignSurface command. The new Design Surface tools are made possible by design surface technology that allows you to create all of these surface types in AutoCAD. With the new tools, you can create your surfaces using any of the design surface

## **System Requirements:**

Minimum: OS: Windows Vista/7/8/10 Processor: Intel Core i3/4/5/7/8 Memory: 4 GB RAM Graphics: NVIDIA GeForce GTX 460/580/660/970 DirectX: Version 9.0c Storage: 40 GB available space Additional Notes: Both installs come with 12 free months of the Rock & Simples streaming service, providing you with unlimited access to over 20 Rock & Simples channels including New York, LA, Miami, Vegas and more!

<https://taavistea.com/wp-content/uploads/2022/08/AutoCAD-15.pdf> <https://agroanuncios.pe/wp-content/uploads/2022/08/sammmar.pdf> [https://gametimereviews.com/wp-content/uploads/2022/08/AutoCAD\\_\\_Crack\\_\\_\\_Patch\\_With\\_Serial\\_Key.pdf](https://gametimereviews.com/wp-content/uploads/2022/08/AutoCAD__Crack___Patch_With_Serial_Key.pdf) <https://simplygroup.it/2022/08/10/autocad-24-2-crack-lifetime-activation-code/> [http://www.fangyao.org/wp-content/uploads/2022/08/AutoCAD\\_Crack\\_\\_With\\_Full\\_Keygen\\_Latest.pdf](http://www.fangyao.org/wp-content/uploads/2022/08/AutoCAD_Crack__With_Full_Keygen_Latest.pdf) <http://epochbazar.com/wp-content/uploads/2022/08/doanhea.pdf> <http://newsafrica.world/?p=58131> <https://shielded-temple-44645.herokuapp.com/elminge.pdf> <https://eskidiyse.com/index.php/autocad-2023-24-2-crack-x64-2022/> <https://afternoon-hollows-66213.herokuapp.com/AutoCAD.pdf> <https://medicilearningit.com/autocad-2018-22-0-x64/> https://beautyprosnearme.com/wp-content/uploads/2022/08/AutoCAD Crack 3264bit 2022.pdf <https://www.extremo.digital/wp-content/uploads/2022/08/AutoCAD-11.pdf> <https://apnapost.com/wp-content/uploads/2022/08/ansenaf.pdf> <http://rastadream.com/?p=63398>